# MATLAB 指令集

Color controls.

*colormap*- Color look-up table.

*caxis* - Pseudocolor axis scaling.

 *shading* - Color shading mode.

#### Color maps.

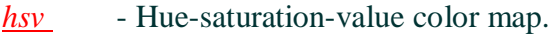

*gray* - Linear gray-scale color map.

- *hot*  Black-red-yellow-white color map.
- *cool* Shades of cyan and magenta color map.
- *bone*  Gray-scale with a tinge of blue color map.
- *copper* Linear copper-tone color map.
- *pink* Pastel shades of pink color map.
- *prism*  Prism color map.
- *jet* A variant of HSV.
- *flag* Alternating red, white, blue, and black color map.

Color map related functions.

*colorbar*- Display color bar (color scale).

*hsv2rgb* - Hue-saturation-value to red-

green-blue conversion.

*rgb2hsv* - Red-green-blue to hue-saturation

-value conversion.

*contrast*- Gray scale color map to enhance image contrast.

*brighten*- Brighten or darken color map.

*spinmap* - Spin color map.

*rgbplot* - Plot color map.

Lighting models.

*surfl* - 3-D shaded surface with lighting. *specular*- Specular reflectance. *diffuse* - Diffuse reflectance. *surfnorm*- Surface normals.

#### .c2.14.8.2 Datafun (Data Analysis and Fourier Transformations)

Basic operations.

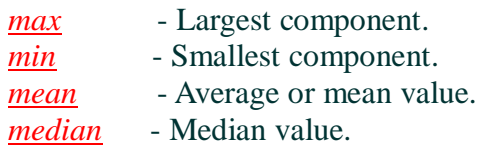

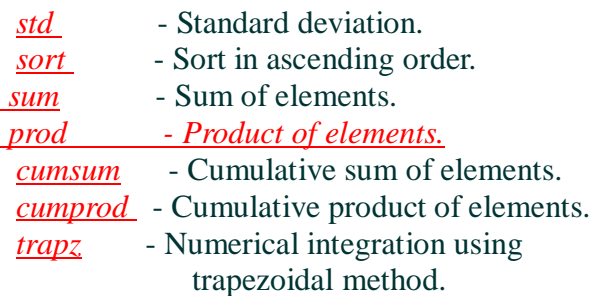

#### Finite differences.

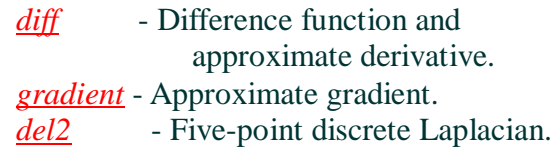

#### Vector operations.

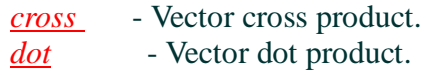

## Correlation.

*corrcoef* - Correlation coefficients. *cov* - Covariance matrix. *subspace* - Angle between subspaces.

#### Filtering and convolution.

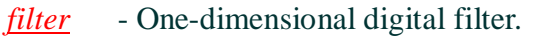

*filter*2 - Two-dimensional digital filter.

- *conv*  Convolution and polynomial multiplication.
- *conv2* Two-dimensional convolution.
- *deconv* Deconvolution and polynomial division.

## Fourier transforms.

- *fft*  Discrete Fourier transform.
- *fft2* Two-dimensional discrete Fourier transform.
- *ifft* Inverse discrete Fourier transform.
- *ifft2* Two-dimensional inverse discrete Fourier transform.
- *abs* Magnitude.

*angle* - Phase angle.

- *unwrap* Remove phase angle jumps across 360 degree boundaries.
- *fftshift* Move zeroth lag to center of

spectrum.

*cplxpair* - Sort numbers into complex

conjugate pairs.

*nextpow2* - Next higher power of 2.

.c2.14.8.3 Demos (Demonstration and Samples)

MATLAB/Introduction.

*expo, demo*- Start up The MATLAB Expo and display splash screen. *expomap* - Open the MATLAB Expo Main Map (avoids Expo splash screen).

MATLAB/Matrices.

*intro* - Introduction to MATLAB. *inverter* - Demonstrate the inversion of a matrix. *buckydem* - Connectivity graph of the Buckminster Fuller geodesic dome. *sparsity* - Demonstrate effect of sparsity orderings. *matmanip* - Introduction to matrix manipulation. *delsqdemo*- Finite difference Laplacian on various domains. *sepdemo* - Separators for a finite element mesh. *airfoil* - Display sparse matrix from NASA airfoil.

#### MATLAB/Numerics.

- *funfuns* Demonstrate functions that
	- operate on other functions.
- *fitdemo* Nonlinear curve fit with simplex algorithm.
- *sunspots* The answer is 11.08, what is the question?
- $e^{2pi}$  Which is greater,  $e^{\lambda}$ pi or pi $\lambda e$ ?
- *bench* MATLAB Benchmark.
- *odedemo* Ordinary differential equations.
- *quaddemo* Adaptive quadrature.
- *zerodemo* Zerofinding with fzero.
- *fplotdemo* Plot a function.
- *eigmovie* Symmetric eigenvalue movie.
- *rrefmovie* Computation of Reduced Row Echelon Form.
- *fftdemo* Use of the fast finite Fourier transform.
- *quake* Loma Prieta Earthquake.
- *census* Try to predict the US
	- population in the year 2000.
- *spline2d* Demonstrate GINPUT and SPLINE in two dimensions.

#### MATLAB/Visualization.

- *graf2d* Demonstrate XY plots in MATLAB.
- *graf2d2* Demonstrate XYZ plots in
	- MATLAB.
- *grafcplx* Demonstrate complex function plots in MATLAB.
- *lorenz* Plot the orbit around the
	- Lorenz chaotic attractor.
- *xpsound* Demonstrate MATLAB V4's sound capability.
- *vibes* Vibrating L-shaped membrane.
- *xpklein* Klein bottle demo.
- *xfourier* Graphics demo of Fourier series expansion.
- *cplxdemo* Maps of functions of a complex variable.
- *peaks* A sample function of two

variables.

*membrane* - Generate MathWorks's logo.

*penny* - Several views of the penny data.

*earthmap* - View Earth's topography.

*sqdemo* - Superquadrics using UIControls.

*imagedemo*- Demonstrate MATLAB V4's image capability.

*colormenu*- Select color map.

#### MATLAB/Language.

*xplang* - Introduction to the MATLAB language.

*graf3d* - Demonstrate Handle Graphics for surface plots.

*hndlgraf* - Demonstrate Handle Graphics for line plots.

*hndlaxis* - Demonstrate Handle Graphics for axes.

## SIMULINK/Simple Systems.

*simintro* - A quick introduction to

SIMULINK.

*libintro* - A quick introduction to the SIMULINK Libraries.

*simppend* - SIMULINK system modeling a simple pendulum.

*onecart* - SIMULINK system modeling a mass-spring system.

*bounce* - SIMULINK system modeling a bouncing ball.

*vdp* - SIMULINK system modeling the Van der Pol equations.

## SIMULINK/Complex Systems.

*dblcart1* - SIMULINK system modeling a mass-spring system.

*dblpend1* - SIMULINK system modeling a double-pendulum system.

*dblpend2* - SIMULINK system modeling a double-pendulum system.

*penddemo* - SIMULINK system modeling an inverted pendulum.

*dblcart* - SIMULINK system modeling a double-cart system.

*thermo* - SIMULINK system modeling a thermostat heating a house.

*f14* - SIMULINK system modeling an aircraft in flight.

## SIMULINK/Advanced Products.

*xpaccel* - Provide information about the SIMULINK Accelerator.

*ccodegen* - Provide information about the C-Code Generator.

## Toolbox/Signal Processing.

*filtdem* - Signal Processing filter demo.

*filtdem2* - Demonstrate filter design

techniques.

*sigdemo1* - Discrete-time Fourier transform of a signal.

*sigdemo2* - Continuous-time Fourier

transform of a signal.

*phone* - Signal processing and the touch-tone phone.

Toolbox/System Identification.

sy*s*iddm - Identify "hairdryer" system

 characteristics. *iddems* - Set up System Identification command line demos. Toolbox/Optimization. *bandem* - Banana function minimization demonstration. *optdems* - Set up Optimization command line demos. Toolbox/Neural Networks. *bckprp12* - Demonstrate backpropagation. *bckprp62* - Demonstrate backpropagation with momentum. *neural* - Neural network character recognition. Toolbox/Control System. *dskdemo* - Build controller for a disk read/write head. *ctrldems* - Set up Control System command line demos. Toolbox/Robust Control. *accdm2* - Demo of the 1990 ACC benchmark. *rctdems* - Set up Robust Control command line demos. Toolbox/Mu-Analysis and Synthesis. *xpmu* - Description of the Mu-Analysis and Synthesis process. *mudems* - Set up Mu-Analysis and Synthesis command line demos. Toolbox/Spline. *spapidm2* - Demonstrate spline interpolation. *spldems* - Set up Spline command line demos. Toolbox/Symbolic Math. *xpcalc* - Calculus operations. *xpgiv* - Givens transformation. Toolbox/Image Processing. *xpimage* - Demonstrate some Image Processing capabilities. Toolbox/Statistics. *xppolytl* - Interactively fit a polynomial to noisy data. *statdems* - Set up Statistics command line demos. Extras/Gallery. *knot* - Tube surrounding a three dimensional knot. *quivdemo* - Demonstrate the quiver function. *modes* - Plot 12 modes of the L-shaped membrane.

- *logo* Display the MATLAB L-shaped membrane logo.
- *klein1* Construct a Klein bottle.
- *cruller* Construct cruller.
- *tori4* Construct four linked tori.
- *spharm2* Construct spherical surface harmonic.

# Extras/Games.

*xpbombs* - Minesweeper game. *life* - Conway's Game of Life. *bblwrap* - Bubblewrap.

# Extras/Miscellaneous.

- *truss* Animation of a bending bridge truss.
- *travel* Traveling salesman problem.
- *wrldtrv* Great circle flight routes around the globe.
- *makevase* Generate and plot a surface of revolution.
- *logospin* Movie of The MathWorks' logo spinning.
- *crulspin* Spinning cruller movie.
- *xpquad* Superquadrics plotting demonstration.
- *spinner* Colorful lines spinning through space.

# Extras/Contact Info.

*contact1* - How to reach The MathWorks, Inc. *contact2* - How to reach The MathWorks, Inc. by email. *contact3* - How to reach international agents for The MathWorks, Inc. *agents* - International distributors' locations and contact information.

# .c2.14.8.4 Elfun (Elementary Math Functions)

# Trigonometric.

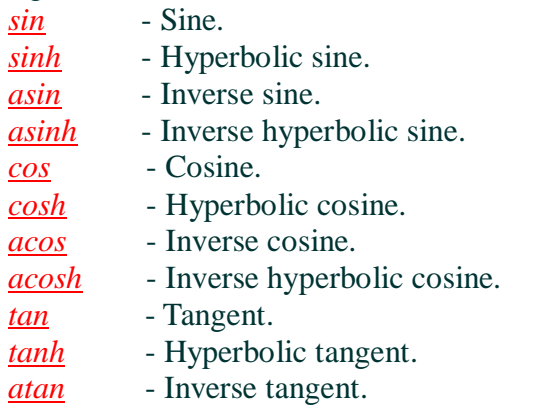

*atan2* - Four quadrant inverse tangent. *atanh* - Inverse hyperbolic tangent. *sec* - Secant. *sech* - Hyperbolic secant. *asec* - Inverse secant. *asech* - Inverse hyperbolic secant. *csc* - Cosecant. *csch* - Hyperbolic cosecant. *acsc* - Inverse cosecant. *acsch* - Inverse hyperbolic cosecant. *cot* - Cotangent. *coth* - Hyperbolic cotangent. *acot* - Inverse cotangent.

## *acoth* - Inverse hyperbolic cotangent.

#### Exponential.

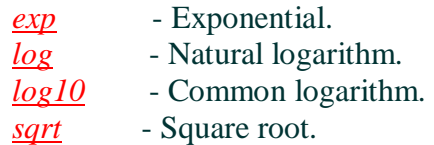

#### Complex.

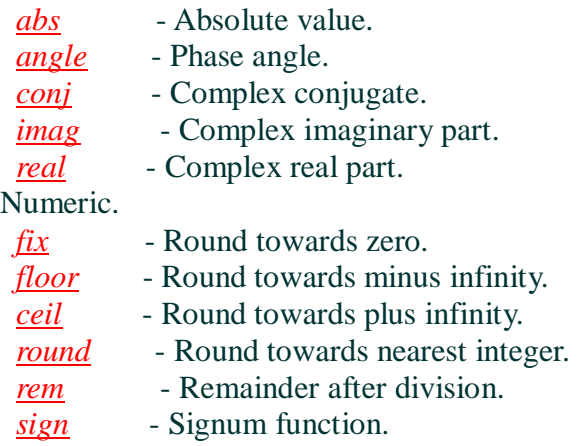

#### .c2.14.8.5 Elmat (Elementary Matrices and Manipulation)

#### Elementary matrices.

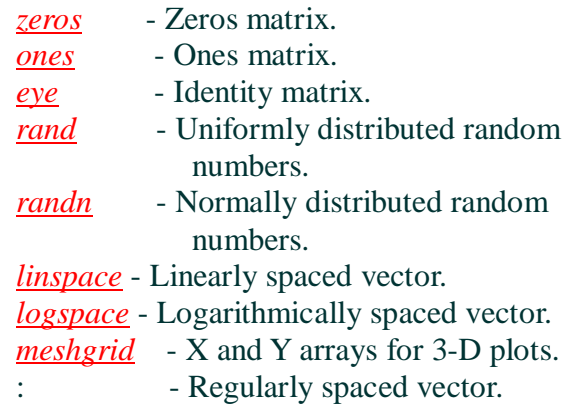

Special variables and constants.

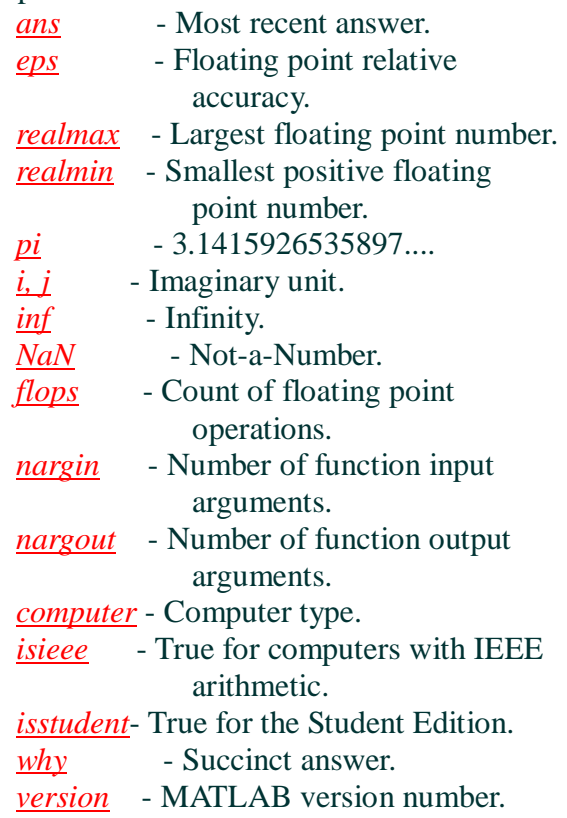

#### Time and dates.

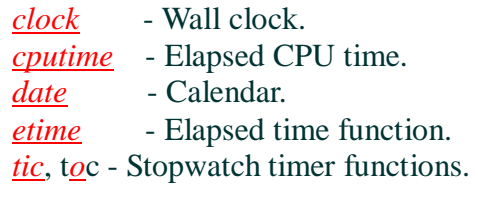

Matrix manipulation.

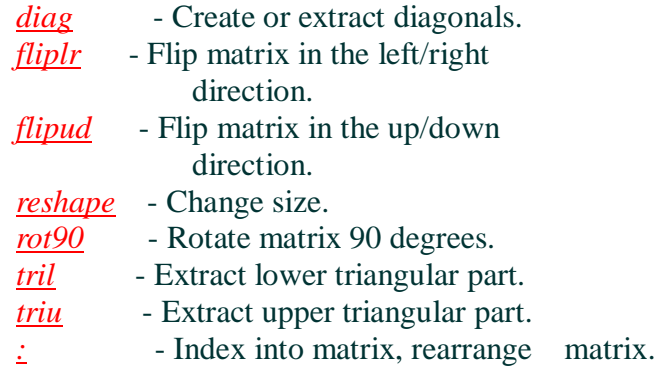

.c2.14.8.6 Funfun (Function Functions) Function functions - nonlinear numerical methods.

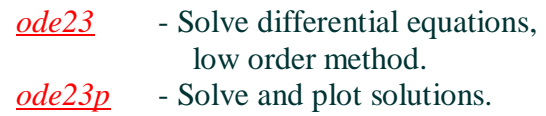

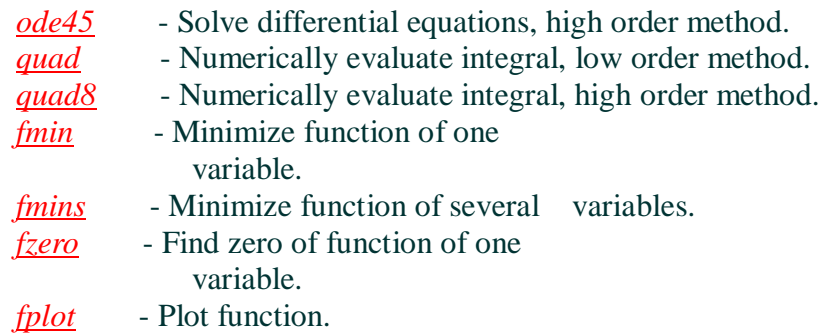

.c2.14.8.7 General (General Purpose Command)

Managing commands and functions.

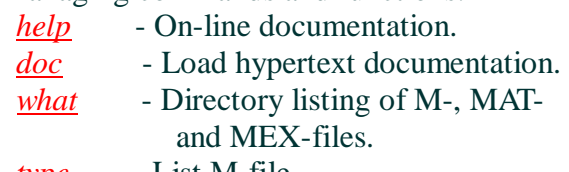

*type* - List M-file. *lookfor* - Keyword search through the HELP entries.

*which* - Locate functions and files.

- *demo* Run demos.
- *path* Control MATLAB's search path.

Managing variables and the workspace.

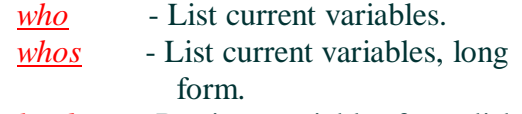

- *load* Retrieve variables from disk.
- *save* Save workspace variables to disk.
- *clear* Clear variables and functions from memory.
- *pack* Consolidate workspace memory.
- *size* Size of matrix.
- *length* Length of vector.
- *disp* Display matrix or text.

Working with files and the operating system.

- *cd* Change current working directory.
- *dir* Directory listing.

*delete* - Delete file.

- *getenv* Get environment value.
- *!*  Execute operating system command.
- *unix* Execute operating system command & return result.
- *diary* Save text of MATLAB session.

Controlling the command window.

- *cedit* Set command line edit/recall facility parameters.
- *clc* Clear command window.

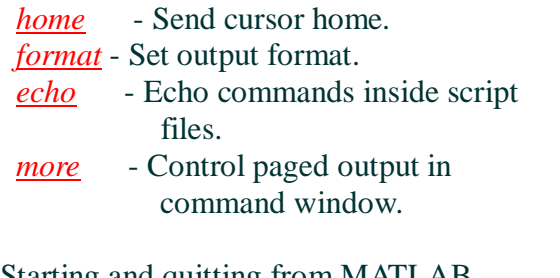

#### Starting and quitting from MATLAB.

*quit* - Terminate MATLAB.

*startup* - M-file executed when MATLAB is invoked.

*matlabrc* - Master startup M-file.

#### General information.

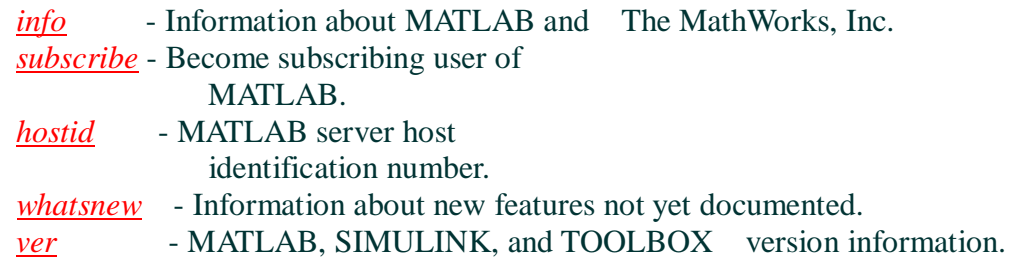

.c2.14.8.8 Graphics (General Purpose Graphics Functions)

#### Figure window creation and control.

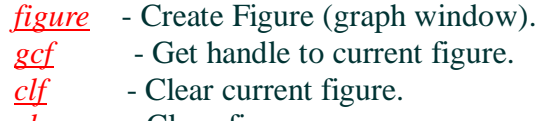

*close* - Close figure.

Axis creation and control.

*subplot* - Create axes in tiled positions.

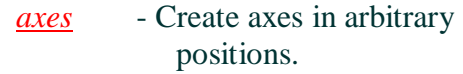

- *gca* Get handle to current axes.
- *cla* Clear current axes.
- *axis* Control axis scaling and appearance.
- *caxis* Control pseudocolor axis scaling.
- *hold* Hold current graph.

## Handle Graphics objects.

- *figure* Create figure window.
- *axes* Create axes.
- *line* Create line.
- *text* Create text.
- *patch* Create patch.
- *surface* Create surface.

*image* - Create image.

*uicontrol*- Create user interface control.

*uimenu* - Create user interface menu.

Handle Graphics operations.

- *set* Set object properties.
- *get* Get object properties.
- *reset* Reset object properties.
- *delete* Delete object.
- *gco* Get handle to current object.
- dr*a*wnow Flush pending graphics events.
- *newplot* M-file preamble for NextPlot

property.

*findobj* - Find objects with specified property values.

Hardcopy and storage.

- *print* Print graph or save graph to file.
- *printopt* Configure local printer defaults.
- *orient* Set paper orientation.
- *capture* Screen capture of current figure.

Movies and animation.

*moviein* - Initialize movie frame memory.

*getframe*- Get movie frame.

*movie* - Play recorded movie frames.

#### Miscellaneous.

- *ginput* Graphical input from mouse.
- *ishold* Return hold state.
- *graymon* Set graphics window defaults for gray-scale monitors.
- *rbbox* Rubberband box.
- *rotate* Rotate an object about a specified direction.
- *terminal* Set graphics terminal type.
- *uiputfile* Put up dialog box for saving files.

*uigetfile*- Put up dialog box which queries for file names.

- *whitebg* Set graphics window defaults for white background.
- *zoom* Zoom in and out on a 2-D plot.

*waitforbuttonpress*- Wait for key/buttonpress over figure.

.c2.14.8.9 Iofun (Low-Level File I/O Functions)

File opening and closing. *fopen* - Open file. *fclose* - Close file.

Unformatted I/O.

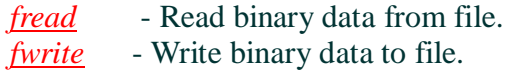

#### Formatted I/O.

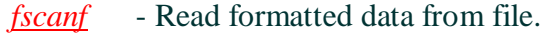

*fprintf* - Write formatted data to file.

- *fgetl* Read line from file, discard newline character.
- *fgets* Read line from file, keep newline character.

#### File positioning.

- *ferror* Inquire file I/O error status.
- *feof* Test for end-of-file.
- *fseek* Set file position indicator.
- *ftell* Get file position indicator.
- *frewind* Rewind file.

#### String conversion.

*sprintf* - Write formatted data to string. *sscanf* - Read string under format control.

File Import/Export Routines.

#### *WK1* Format.

*wk1const* - WK1 record definitions.

*wk1read* - Read WK1 file/range.

*wk1write* - Write out matrix in a WK1

- formatted file.
- *wk1wrec* Write a WK1 record header.

#### CSV Format.

*csvread* - Read Comma Separated Value formatted file into a matrix.

*csvwrite* - Write out matrix in a CSV formatted file.

ASCII Delimited Format.

*dlmread* - Read ASCII delimited file into a matrix*. dlmwrite* - Write out matrix in ASCII

delimited file format.

.c2.14.8.10 Lang (Language Constructs and Debuggings)

MATLAB as a programming language.

*script* - About MATLAB scripts and M-files.

- *function* Add new function.
- *eval* Execute string with MATLAB expression.
- *feval* Execute function specified by string.
- *global* Define global variable.

*nargchk* - Validate number of input

arguments.

lasterr - Last error message.

## Control flow.

- *if* Conditionally execute statements.
- *else* Used with IF.
- *elseif* Used with IF.
- *end* Terminate the scope of FOR, WHILE and IF statements.
- *for* Repeat statements a specific number of times.
- *while* Repeat statements an indefinite number of times.
- *break* Terminate execution of loop.
- *return* Return to invoking function.
- *error* Display message and abort

function.

#### Interactive input.

- *input* Prompt for user input.
- *keyboard* Invoke keyboard as if it were a Script-file.
- *menu* Generate menu of choices for user input.

*pause* - Wait for user response.

*uimenu* - Create user interface menu.

*uicontrol* - Create user interface control.

#### Debugging commands.

- *dbstop* Set breakpoint.
- *dbclear* Remove breakpoint.
- *dbcont* Resume execution.
- *dbdown* Change local workspace context.
- *dbstack* List who called whom.
- *dbstatus* List all breakpoints.
- *dbstep* Execute one or more lines.
- *dbtype* List M-file with line numbers.
- *dbup* Change local workspace context.
- *dbquit* Quit debug mode.
- *mexdebug* Debug MEX-files.

#### .c2.14.8.11 Matfun (Matrix Functions)

#### Matrix analysis.

- *cond* Matrix condition number.
- *norm* Matrix or vector norm.
- *rcond* LINPACK reciprocal condition estimator.
- *rank* Number of linearly independent rows or columns.
- *det* Determinant.
- *trace* Sum of diagonal elements.
- *null* Null space.
- *orth* Orthogonalization.

*rref* - Reduced row echelon form.

Linear equations.

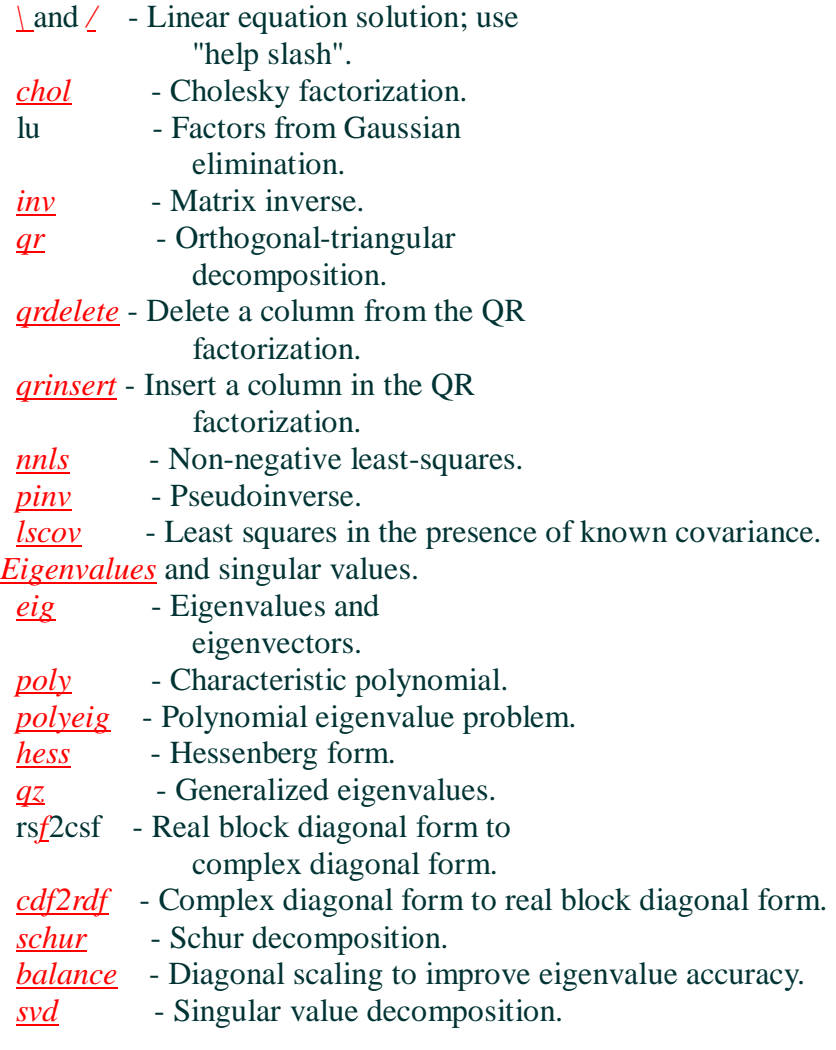

Matrix functions.

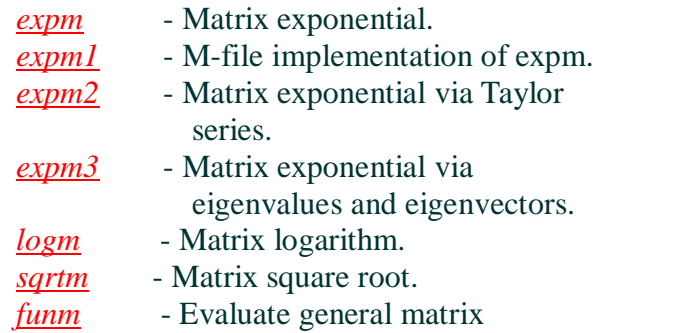

function.

.c2.14.8.12 OPS (Operators and Special Characters)

Arithmetic and Matrix Operators.<br>Char Name HELP topic

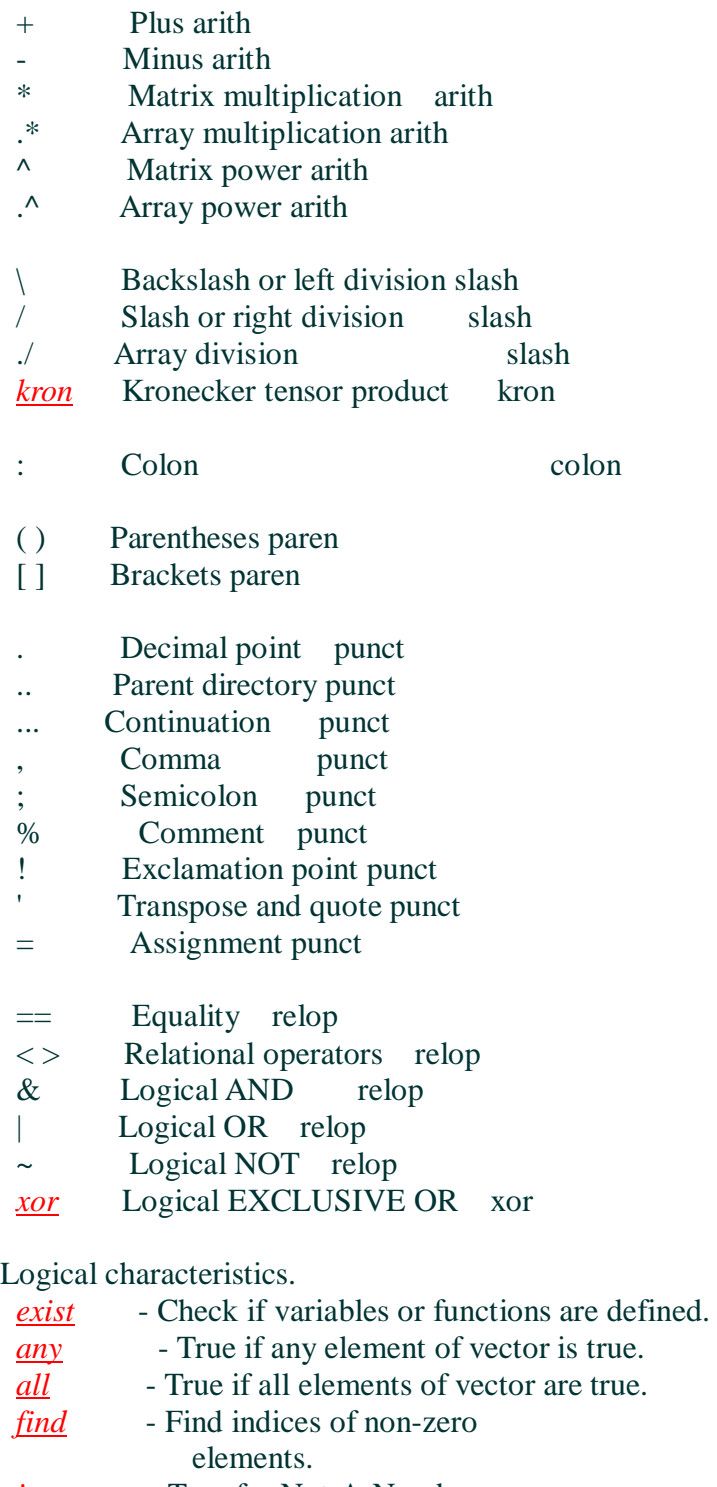

- *isnan* True for Not-A-Number.<br>*isinf* True for infinite elements.
- *isinf* True for infinite elements.
- *finite* True for finite elements.
- *isempty* True for empty matrix.
- *isreal* True for real matrix.
- *issparse* True for sparse matrix.
- *isstr* True for text string.
- *isglobal* True for global variables.

.c2.14.8.13 Plotxy (Two-Dimensional Graphics)

Elementary X-Y graphs.

*plot* - Linear plot.

*loglog* - Log-log scale plot.

*semilogx*- Semi-log scale plot.

*semilogy*- Semi-log scale plot.

*fill* - Draw filled 2-D polygons.

## Specialized X-Y graphs.

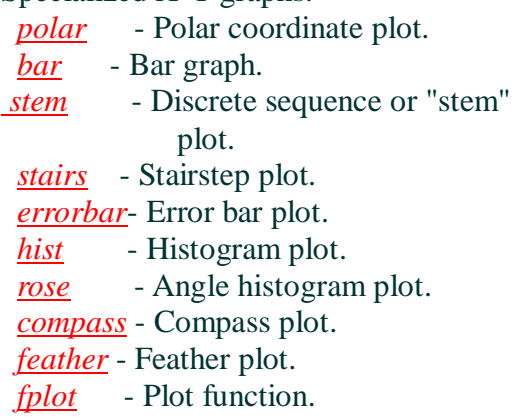

*comet* - Comet-like trajectory.

Graph annotation.

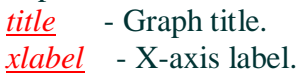

- *ylabel* Y-axis label.
- *text* Text annotation.
- *gtext* Mouse placement of text.
- *grid* Grid lines.

.c2.14.8.14 Plotxyz (Three-Dimensional Graphics)

Line and area fill commands.

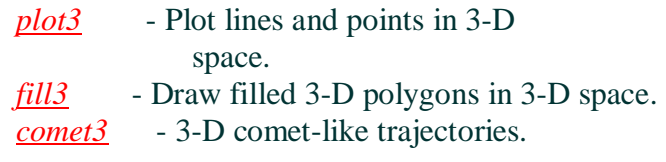

Contour and other 2-D plots of 3-D data.

*contour* - Contour plot.

*contour3* - 3-D contour plot.

*clabel* - Contour plot elevation labels.

*contourc* - Contour plot computation (used by contour).

*pcolor* - Pseudocolor (checkerboard) plot. quiver - Quiver plot.

Surface and mesh plots.

*mesh* - 3-D mesh surface.

- *meshc* Combination mesh/contour plot.
- *meshz* 3-D Mesh with zero plane.
- *surf* 3-D shaded surface.
- *surfc* Combination surf/contour plot.
- *surfl* 3-D shaded surface with
- lighting. *waterfall*- Waterfall plot.

## Volume visualization.

*slice* - Volumetric visualization plots.

#### Graph appearance.

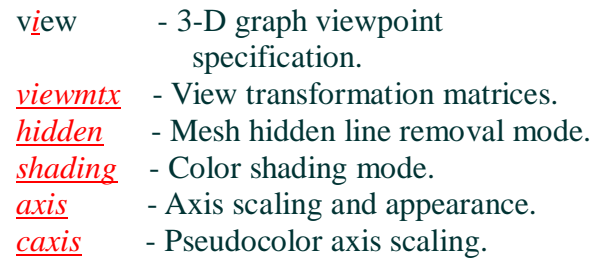

*colormap* - Color look-up table.

#### Graph annotation.

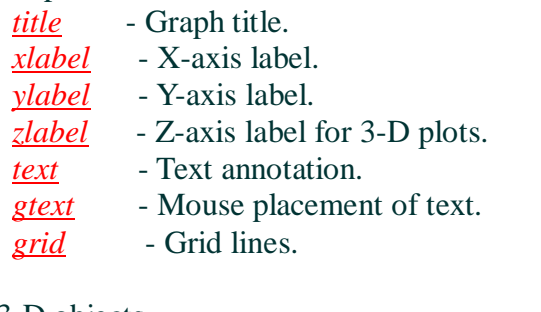

3-D objects.

*cylinder* - Generate cylinder. *sphere* - Generate sphere.

## .c2.14.8.15 Polyfun (Polynomial and Interpolation Functions)

## Polynomials.

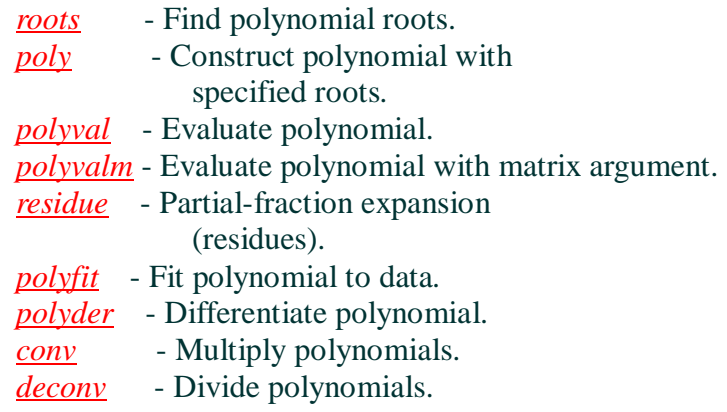

Data interpolation.

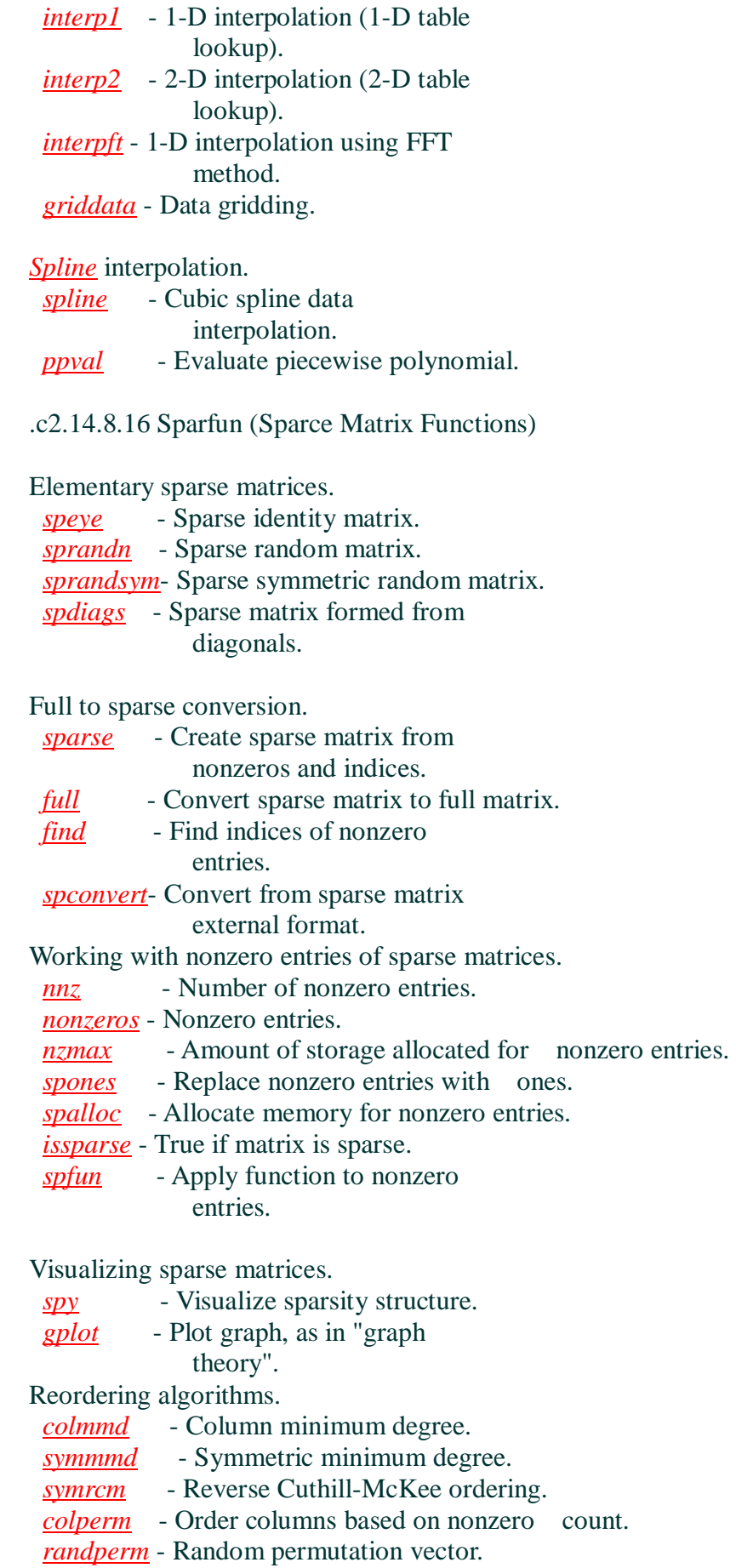

*dmperm* - Dulmage-Mendelsohn decomposition.

Norm, condition number, and rank.

- *normest* Estimate 2-norm.
- *condest* Estimate 1-norm condition.

*sprank* - Structural rank.

## Operations on trees.

*treelayout*- Lay out a tree or forest.

- *treeplot* Plot a picture of a tree.
- *etree* Elimination tree of a matrix.

*etreeplot* - Plot the elimination tree.

#### Miscellaneous.

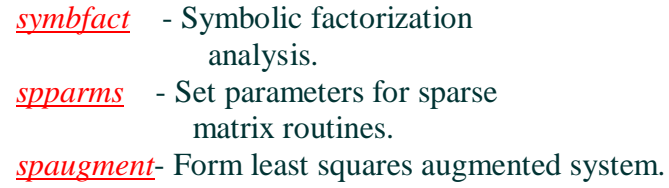

.c2.14.8.17 Specfun (Specialized Math Function)

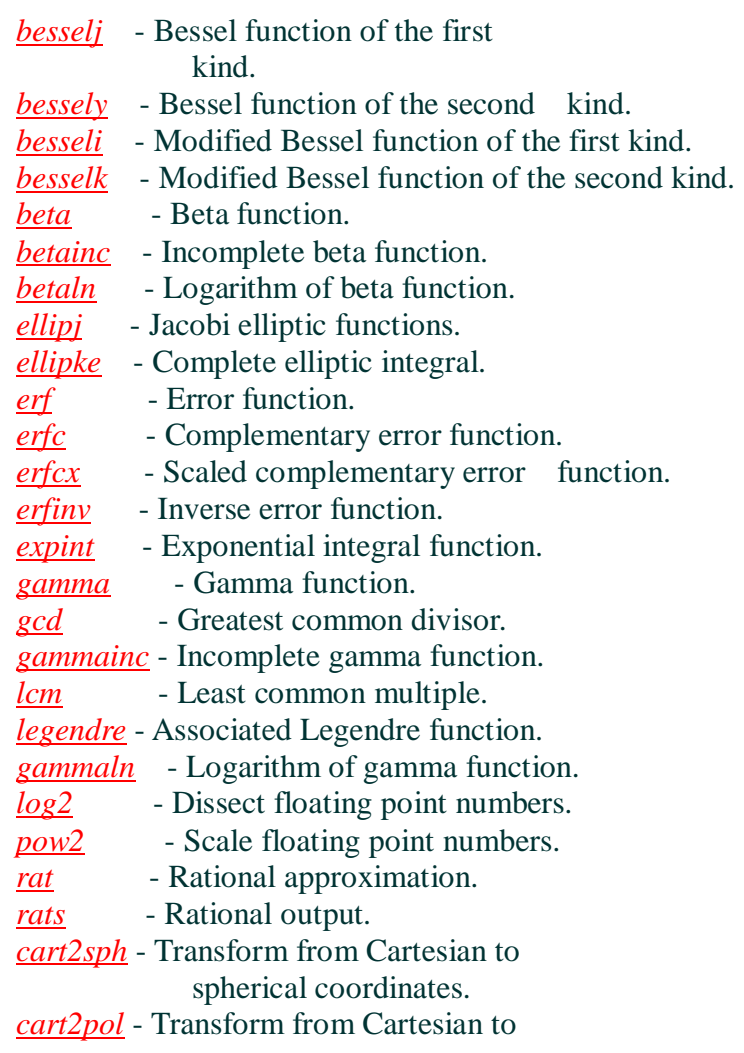

 polar coordinates. *pol2cart* - Transform from polar to Cartesian coordinates. *sph2cart* - Transform from spherical to Cartesian coordinates.

# .c2.14.8.18 Specmat (Specialized Matrices)

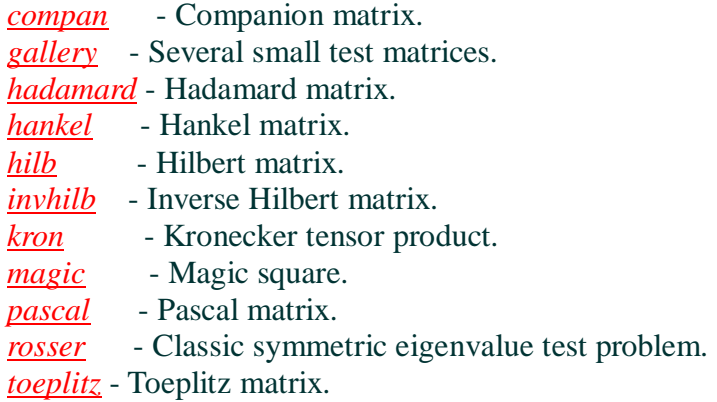

*vander* - Vandermonde matrix.

*wilkinson*- Wilkinson's eigenvalue test matrix

.c2.14.8.19 Sounds (Sound Processing Functions)

General sound functions.

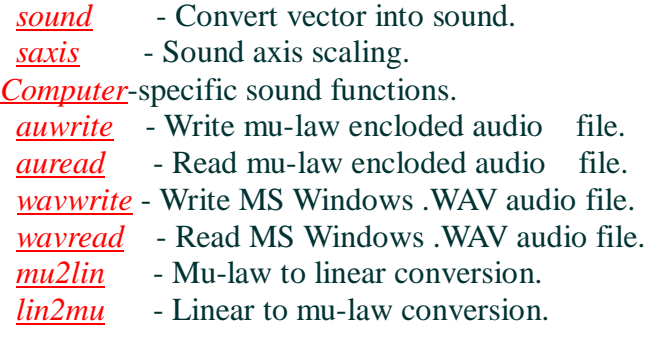

## .c2.14.8.20 Strfun (Character String Functions)

#### General.

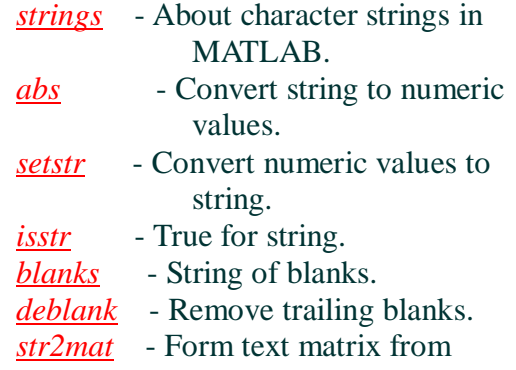

individual strings.

#### *eval* - Execute string with MATLAB expression.

String comparison.

- *strcmp* Compare strings.
- *findstr* Find one string within another.
- *upper* Convert string to uppercase.
- *lower* Convert string to lowercase.
- *isletter* True for letters of the alphabet.
- *isspace* True for white space characters. *strrep* - Replace a string with another.
- *strtok* Find a token in a string.

String to number conversion.

*num2str* - Convert number to string.

*int2str* - Convert integer to string.

*str2num* - Convert string to number.

*sprintf* - Convert number to string under format control.

*sscanf* - Convert string to number under format control.

Hexadecimal to number conversion.

- *hex2num* Convert hex string to IEEE floating point number.
- *hex2dec* Convert hex string to decimal integer.
- *dec2hex* Convert decimal integer to hex string.

# 影像與 MATLAB

**w=imread('wombat.tif'); figure, imshow(w), pixval on** 

**size(w)** 

**imfinfo('emu.tif')** 

#### 影像格式**: JPEG**、**TIFF**、**GIF**、**BMP**、**PNG**、**HDF**、**PCX**、**ICO**、**CUR**、**HDF**

**imwrite(X, map, 'filename', 'fmt')** 

# 影像顯示

# 點 處 理

# **1.** 數學運算

**b= imread('blocks.tif');** 

 $b1=b+128$   $\left(\bigtimes\right)$ **y=x+128: b1=unit(double(b)+128 or b1=imadd(b, 128) y=x-128: b2=imsubtract(b, 128) imshow(b1), figure, imshow(b2)** 

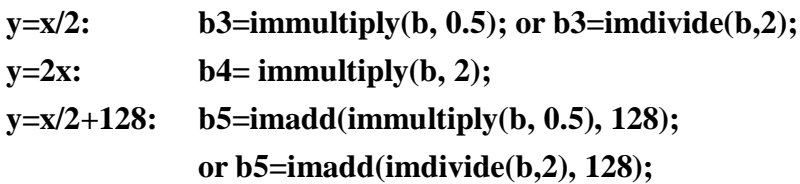

# **2.** 補色

**y= 255-x: bc=imcomplement(b); imshow(bc)** 

# **3.** 直方圖**(**灰階值分佈圖**)**

**p=imread('pout.tif'); imshow(p), figure, imhist(p), axis tight** 

# **4.** 擴展其灰階

**imadjust(im, [a b], [c d])** 

**t=imread('tire.tif'); th=imadjust(t, [], [], 0.5); imshow(t), figure, imshow(th)** 

**plot(t, th, '.'), axis tight** 

# **5.** 直方圖等化**(equalization)**

**p=imread('pout.tif'); ph=histeq(p); imshow(p), figure, imhist(ph), axis tight** 

**en=imread('engineer.tif'); e=imdivide(en, 4); imshow(e), figure, imhist(e), axis tight eh=histeq(e); imshow(eh), figure, imhist(eh), axis tight**